## **Лабораторна робота №72**

# МОДЕЛЮВАННЯ ЕЛЕКТРИЧНОГО ПОЛЯ ДІЕЛЕКТРИЧНОЇ КУЛІ В ОДНОРІДНОМУ ЗОВНІШНЬОМУ ПОЛІ

### **Мета роботи**

Ознайомлення з методикою побудови еквіпотенціальних та силових ліній електростатичного поля з використанням рішення рівняння Лапласа та комплексного (аналітичного) потенціалу електростатичного поля.

Використання побудованої картини поля для визначення його основних характеристик (потенціалу, вектора напруженості електричного поля, наведеного заряду) в заданих точках.

### **Підготовка до роботи**

Готуючись до роботи, необхідно:

Ознайомитись з робочим завданням та методичними вказівками.

- 1. Скласти протокол звіту до лабораторної роботи.
- 2. Ознайомитись з методикою виконання розрахунків й побудовою 3-D графіків в математичному процесорі MathCad.
- 3. Підготувати відповіді на наступні питання:
	- a) який зв'язок між величинами, що характеризують електростатичне поле;
	- b) правила будови картина електростатичного поля;
	- c) рівняння Лапласа для поля діелектричної кулі, яка розміщена в однорідному зовнішньому полі;
	- d) практичне використання картини поля.

#### **Опис лабораторної установки**

Лабораторна робота виконується на комп'ютері у математичному середовищі MathCad. Програмне забезпечення до цієї лабораторної роботи знаходиться у файлі: *lab-72.хmcd*.

#### **Порядок виконання роботи**

*1.* Відповідно до табл.1. присвоїти числові значення радіусу кулі *Ro*, напруженості зовнішнього електричного поля *Ēо*, діелектричній проникності

кулі *ε<sup>1</sup>* та діелектричній проникності зовнішнього середовища *ε<sup>2</sup>* табл.1.

*2.* Задати геометричний розмір робочого простору, в якому буде виконуватись моделювання електричного поля та комірок сітки на яку розбивається весь робочий простір. Для спрощення робочий простір представляє собою квадрат із стороною *L*, розділений на прямокутні комірки. Кількість комірок задається змінною *N* та дорівнює *N 2* .

- *3.* Перевірити, щоб рівняння за якими проводиться моделювання відповідали рішенню рівняння Лапласа в сферичній системі координат.
- *4.* Виконати моделювання для трьох випадків:
	- а) *ε1*=*ε<sup>2</sup>* однорідне середовище з діелектричною проникністю *ε2*;
	- b)  $\varepsilon_1 = 1 \leq \varepsilon_2$  повітряне сферичне включення;
	- c) *ε1*=∞ провідна сфера в однорідному полі.

Величини *ε1* та *ε<sup>2</sup>* задає викладач.

- *5.* Визначити розподіл потенціалу та напруженості електричного поля всередині та зовні сфери для кожного з випадків пункту 4 (a, b, c).
- *6.* Зберегти результати моделювання для кожного з випадків у **.doc** файлі.

### **Обробка результатів експерименту**

- 1) визначити масштаб для ліній однакового потенціалу за дослідом 4 а);
- 2) розрахувати по картині поля потенціал *φ* та напруженість електричного поля *Е* у точках, заданих викладачем, а також напругу між точками.
- 3) через вказані точки всередині сфери, провести лінії однакового потенціалу та силові лінії продовжуючи їх зовні сфери;
- 4) розрахувати величину наведеного заряду на поверхні сфери;
- 5) зробити висновок про спотворення однорідного електричного поля зовні сфери у дослідах 4 (a, b, c).

## **Методичні вказівки**

Графічно електростатичне поле зображують у вигляді силових та еквіпотенціальних ліній.

*Силові лінії* (вектора напруженості електростатичного поля *Е*) – це уявна лінія, дотична до якої в будь-якій точці її збігається з напрямком вектора напруженості поля в цій точці. Силові лінії починаються на позитивно зарядженому тілі та закінчується на негативно зарядженому тілі.

*Еквіпотенціальні лінії* – це лінії однакового потенціалу, для яких *U=const*. Різниця потенціалів між сусідніми еквіпотенціальними лініями є сталою величиною. Там, де напруженість поля більша, сусідні лінії розміщені ближче одна до одної. Різниця потенціалів поділена на відстань між еквіпотенціальними лініями, дорівнює середній потужності поля уздовж шляху *l*

$$
E_l = -\frac{\partial U}{\partial l}.\tag{1}
$$

З цього випливає, що силові лінії поля та еквіпотенціальні лінії перетинаються скрізь під прямим кутом. Еквіпотенціальні лінії замкнуті самі на себе. Силові лінії підходять до поверхні електродів перпендикулярно, а також і те, що криволінійні прямокутники, що утворюються від перетину силових і еквіпотенціальних ліній, є подібними.

Отже картина поля має вигляд сітки з окремих комірок [1] (стор 29).

#### **Про комплексний потенціал**

Лінії однакового потенціалу будемо задавати функцією *U(x,y)*, а силові лінії функцією *V(x,y)*. Координати *(x,y)* на декартовій площині зручно задавати комплексною координатою z*(x,y)=x+jy*. Обидві функції *U(x,y)* та *V(x,y)* теж зробимо складовими комплексного потенціалу

$$
W(x, y) = U(x, y) + jV(x, y) a60 W(z) = U(z) + jV(z).
$$
\n(2)

Дійсна та уявна частини комплексного потенціалу зв'язані співвідношенням **Коші-Рімана** [2] (стор. 532)

$$
\frac{\partial U(x,y)}{\partial x} = \frac{\partial V(x,y)}{\partial y}, \quad \frac{\partial U(x,y)}{\partial y} = -\frac{\partial V(x,y)}{\partial x}.
$$
 (3)

Такий зв'язок між функцією потенціалу *U(x,y)* та функцією потоку *V(x,y)* дозволяє при наявності однієї функції, наприклад, потенціалу *U(x,y)* знаходити іншу – функцію потоку *V(x,y)*.

#### **Приклад:**

Нехай потрібно сконструювати функцію *W(***z***)=U(x,y)+jV(x,y)*, при відомій її дійсній частині *U(x,y)*. Для цього звернемось системи **Коші-Рімана**.

З першого рівняння отримаємо

$$
\frac{\partial U(x,y)}{\partial x} = \frac{\partial V(x,y)}{\partial y} \to V(x,y) = \int \frac{\partial U(x,y)}{\partial x} dy + f(x). \tag{4}
$$

Для визначення невідомої функції *f(x)* використаємо друге рівняння **Коші-Рімана**

$$
\frac{\partial U(x, y)}{\partial y} = -\frac{\partial V(x, y)}{\partial x} = -\int \frac{\partial^2 U(x, y)}{\partial x^2} dy - \frac{df(x)}{dx} \to
$$
  

$$
\Rightarrow f(x) = -\int \frac{\partial U(x, y)}{\partial y} dx + \int dx \int \frac{\partial^2 U(x, y)}{\partial x^2} dy + C.
$$
 (5)

# **ПОЛЕ ДІЕЛЕКТРИЧНОЇ ТА ПРОВІДНОЇ КУЛІ У ОДНОРІДНОМУ ЗОВНІШНЬОМУ ЕЛЕКТРИЧНОМУ ПОЛІ (МЕТОД РОЗДІЛЕННЯ ЗМІННИХ).**

Маємо кулю з радіусом *Ro*. Центр кулі поєднано з центром сферичної системи координат рис. 1. Напрям зовнішнього однорідного електричного поля *Ēо* співпадає з напрямом вісі *z*. В таких випадках, поле залежить тільки координати *r* та широтного кута *θ* та не залежить від меридіанного кута *α*. Це означає, що у будь-який меридіанній площині поле однакове (*α=const*). Таке поле звуть *плоскомеридіанним*. Індекс *1* відповідає внутрішньому середовищу, а індекс *2* зовнішньому. Відповідно, діелектрична провідність кулі позначається як  $\varepsilon_1$ , а діелектрична провідність зовнішнього середовища –  $\varepsilon_2$  [3] (стор. 30).

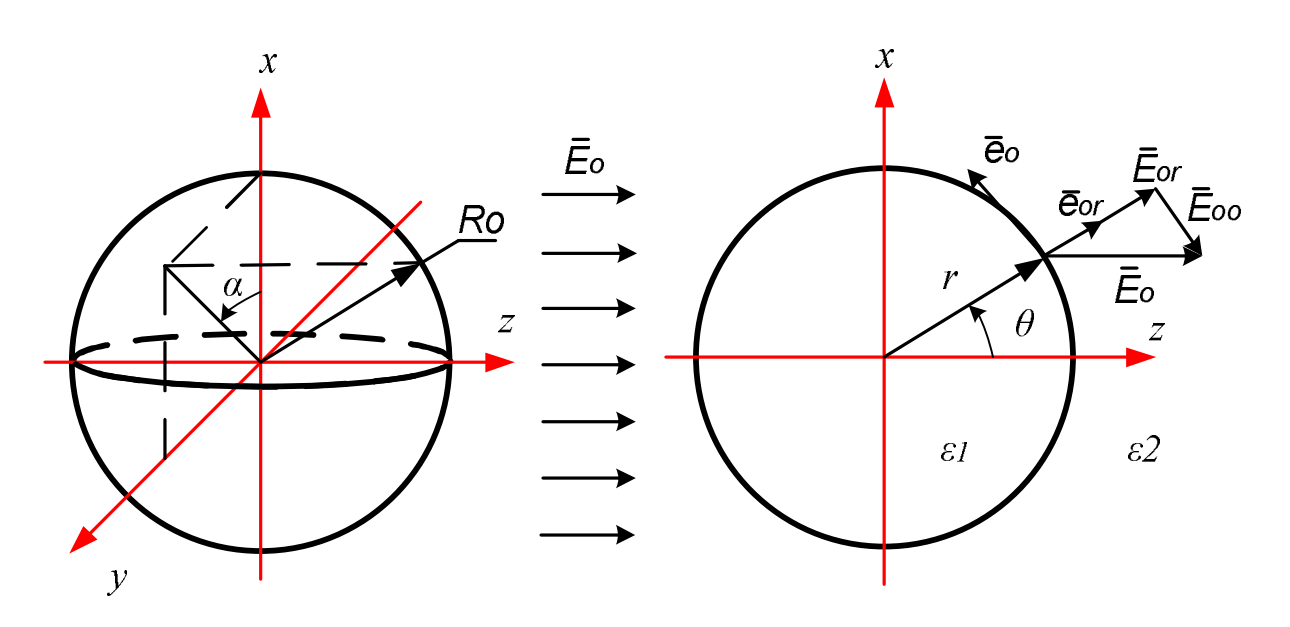

Рисунок 1 – Сферична система координат

Розподіл потенціалу визначається рішенням рівняння Лапласа, яке в сферичній системі координат має вигляд [1] (стор 41)

$$
\frac{1}{r^2} \frac{\partial}{\partial r} \left( r^2 \frac{\partial \varphi}{\partial r} \right) + \frac{1}{r^2 \sin \theta} \frac{\partial \varphi}{\partial \theta} (\sin \theta \frac{\partial \varphi}{\partial \theta}) = 0
$$
\n(6)

З умови симетрії поля відносно осі *z* випливає, що *φ(θ)=φ(-θ)*. Використовуючи метод розділення змінних, легко побачити, що потенціал є періодичною функцією *θ* та може бути представленим рядом Фур'є, який має тільки парні функції. Вирази потенціалу для внутрішньої та зовнішньої областей за відомими рівняннями Лапласа у сферичній системі координат є наступними [4] (стор 554):

$$
\varphi_1 = C_1 r \cos \theta + \frac{C_2}{r^2} \cos \theta + K_1,
$$
  
\n
$$
\varphi_2 = C_3 r \cos \theta + \frac{C_4}{r^2} \cos \theta + K_2.
$$
  
\n
$$
\text{Re } C_1, C_2, K_1 \text{ ta } K_2 - \text{crani.}
$$
\n(7)

Під час рішення рівнянь (7) враховуються наступні граничні умови:

1. Рішення в особливих точках:

- при *r→0* повинно бути *E1=|-gradφ1|≠∞*, відповідно *С2=0;*
- $-$  при  $r=0$ ,  $\varphi_1=0$ ,  $K_1=0$ ;
- при *r→∞* поле стає однорідним та *φ2=-EОz=-EОrcosθ,* відповідно

$$
-E_0 r \cos \theta = C_3 r \cos \theta + K_2 \text{ npu } \text{ 6yob} - \text{ kzmy } \theta,
$$
  
\n
$$
C_3 = -E_0, K_2 = 0.
$$
  
\n
$$
\varphi_1 = C_1 r \cos \theta, \varphi_2 = -E_0 r \cos \theta + \frac{C_4}{r^2} \cos \theta.
$$

2. На межі розділу двох середовищ *r=Ro*:

$$
\varphi_1 = \varphi_2 \quad a\bar{o}o \quad (E_{1\theta} = E_{2\theta}) \Rightarrow C_1r = -E_0r + \frac{C_4}{r^2};
$$
\n
$$
D_{1r} = D_{2r} \quad a\bar{o}o \quad \varepsilon_0\varepsilon_1 \frac{\partial \varphi_1}{\partial r} = \varepsilon_0\varepsilon_2 \frac{\partial \varphi_2}{\partial r} \Rightarrow \varepsilon_1C_1 = -(E_o + 2\frac{C_4}{r^3}),
$$
\n
$$
C_1 = -\frac{E_o 3\varepsilon_2}{(\varepsilon_1 + 2\varepsilon_2)}, \quad C_4 = r^3E_o \frac{(\varepsilon_1 - \varepsilon_2)}{(\varepsilon_1 + 2\varepsilon_2)}.
$$

Рішення рівняння Лапласа (7) для внутрішнього та зовнішнього середовищ, при вказаних граничних умовах, отримаємо:

$$
\varphi_1 = -E_0 \frac{3\varepsilon_2}{\varepsilon_1 + 2\varepsilon_2} \cdot r \cdot \cos \theta,
$$
  

$$
\varphi_2 = -E_0 \cdot r \cdot \cos \theta + E_0 \frac{\varepsilon_1 - \varepsilon_2}{\varepsilon_1 + 2\varepsilon_2} \cdot \frac{R_0^3}{r^2} \cdot \cos \theta
$$
 (8)

Враховуючи, що **r·cosθ=z**, отримуємо, що напруженість електричного поля всередині кулі має тільки вертикальну складову, тобто *E<sup>1</sup> = const* при *r ≤ Ro*

$$
E_1 = E_{1z} = -\frac{\partial \varphi_1}{\partial z} = E_0 \frac{3\varepsilon_2}{\varepsilon_1 + 2\varepsilon_2},\tag{9}
$$

По розподілу потенціалу знаходимо напруженість зовнішнього поля

$$
\bar{E} = -grad\boldsymbol{\varphi}_2
$$
за двома складовими  $E_{2r}$ та  $E_{2\theta}$ 

$$
E_{2r} = -\frac{\partial \varphi_2}{\partial r} = E_0 \left( 1 + 2 \frac{\varepsilon_1 - \varepsilon_2}{\varepsilon_1 + 2\varepsilon_2} \cdot \frac{R_0^3}{r^3} \right) \cos \theta,
$$
  
\n
$$
E_{2\theta} = -\frac{1}{r} \frac{\partial \varphi_2}{\partial \theta} = E_0 \left( -1 + \frac{\varepsilon_1 - \varepsilon_2}{\varepsilon_1 + 2\varepsilon_2} \cdot \frac{R_0^3}{r^3} \right) \sin \theta.
$$
 (10)

Отриманий результат пояснює, чому всередині сторонніх включень діелектрика, які мають меншу діелектричну проникність, напруженість поля може помітно зростати. Це сприяє розвитку пробою та руйнуванню ізоляції через електричний розряд, який виникає всередині включення. Під час *ε1*<<*ε<sup>2</sup>* напруженість поля в середині бульбашкового включення збільшується у три рази. При *ε1*>>*ε<sup>2</sup>* напруженість потроюється в порівнянні з *Ēо* із зовнішньої сторони кулі на полюсах (*Ro=r, θ=0,π*).

Таке спотворення поля пояснюється виникненням зв'язаних зарядів на поверхні кулі. Густина зв'язаних зарядів *σzv* визначається різницею радіальних складових векторів поляризації

$$
\sigma_{zv} = P_{1r} - P_{2r} = \varepsilon_0 (E_{2r} - E_{1r}) \quad npu \ r = Ro,
$$
  
\n
$$
\sigma_{zv} = 3\varepsilon_0 E o \cos \theta \frac{(\varepsilon_1 - \varepsilon_2)}{(\varepsilon_1 + 2\varepsilon_2)}.
$$
\n(11)

де **ε0**=8.86·10-12 Ф/м.

#### **ПОБУДОВА КАРТИНИ ПОЛЯ В MATHCAD**

Визначимо складові комплексного потенціалу для обох областей.

$$
U_1(r,\theta) = \varphi_1(r,\theta) = -E_0 \frac{3\varepsilon_2}{\varepsilon_1 + \varepsilon_2} \cdot r \cdot \cos\theta,
$$
  

$$
U_2(r,\theta) = \varphi_2(r,\theta) = -E_0 \cdot r \cdot \cos\theta + E_0 \frac{\varepsilon_1 - \varepsilon_2}{\varepsilon_1 + 2\varepsilon_2} \cdot \frac{R_0^3}{r^2} \cdot \cos\theta.
$$
 (12)

Уявні частини комплексного потенціалу знайдемо за системою рівнянь **Коші-Рімана**, і вони мають вигляд

$$
V_1(r,\theta) = \varphi_1(r,\theta) = -E_0 \frac{3\varepsilon_2}{\varepsilon_1 + \varepsilon_2} \cdot r \cdot \sin \theta,
$$
  

$$
V_2(r,\theta) = \varphi_2(r,\theta) = -E_0 \cdot r \cdot \sin \theta - E_0 \frac{\varepsilon_1 - \varepsilon_2}{\varepsilon_1 + 2\varepsilon_2} \cdot \frac{R_0^3}{r^2} \cdot \sin \theta.
$$
 (13)

Тоді комплексний потенціал *W* у першій та другій областях буде

$$
W_1(r,\theta) = U_1(r,\theta) + j \cdot V_1(r,\theta) = -\frac{3\varepsilon_2}{\varepsilon_1 + \varepsilon_2} E_0 \cdot r \cdot e^{j\theta} = -\frac{3\varepsilon_2}{\varepsilon_1 + \varepsilon_2} E_0 \cdot z
$$
  
\n
$$
W_2(r,\theta) = U_2(r,\theta) + j \cdot V_2(r,\theta) = \left(-re^{j\theta} + \frac{\varepsilon_1 - \varepsilon_2}{\varepsilon_1 + 2\varepsilon_2} \frac{R_0^3}{r^2} \cdot e^{-j\theta}\right) E_0 =
$$
  
\n
$$
= \left(-z + \frac{\varepsilon_1 - \varepsilon_2}{\varepsilon_1 + 2\varepsilon_2} \frac{R_0^3}{r \cdot z}\right) E_0.
$$
\n(14)

де z*(x,y) = x+jy = re jθ* - комплексна координата.

Приведемо програму у математичному середовищі MathCad, яка реалізує описаний алгоритм розрахунку характеристик електричного поля при внесенні в нього діелектричної кулі. На рис. 2 представлено переріз кулі в однорідному зовнішньому полі.

## Задаємо параметри математичної моделі:

 $\left| \mathbb{R}_{\mathbf{i},\mathbf{j}} \right| = \text{if} \left( \left| z(x_{\mathbf{i}},y_{\mathbf{j}}) \right| \right| \leq \text{Ro}, \text{Ro}, 0 \right)$ 

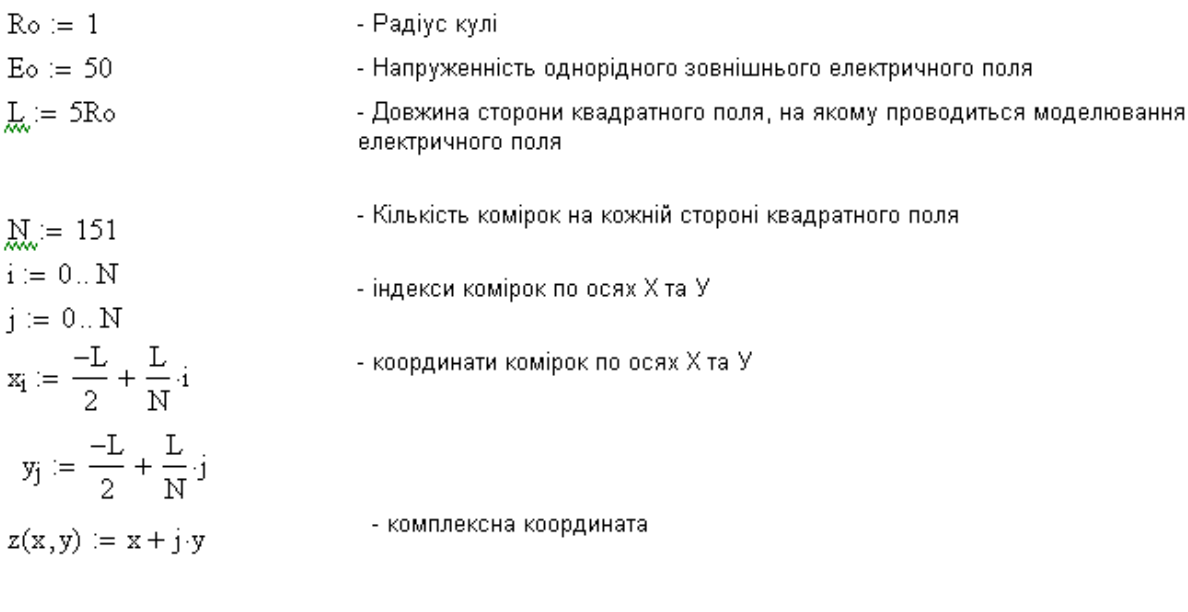

- Рівняння кола, яке має радіус кулі-

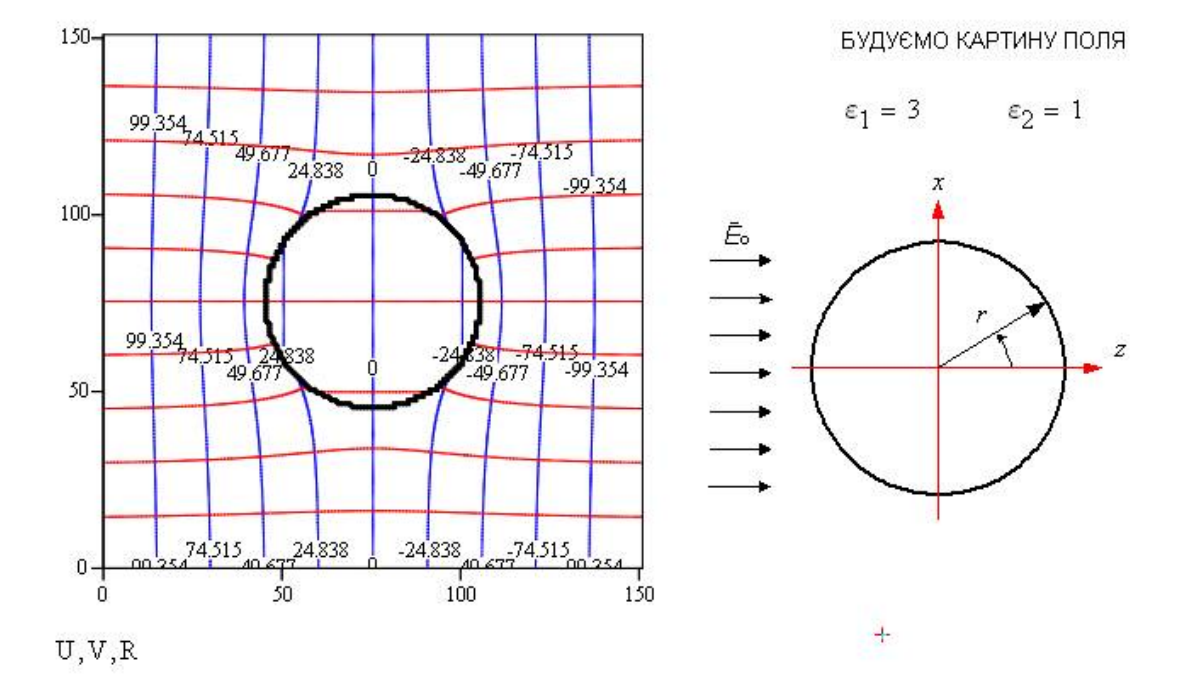

Рисунок 2 – Графічне картина електростатичного поля з діелектричної кулю Таблиця 1 – Параметри математичної моделі

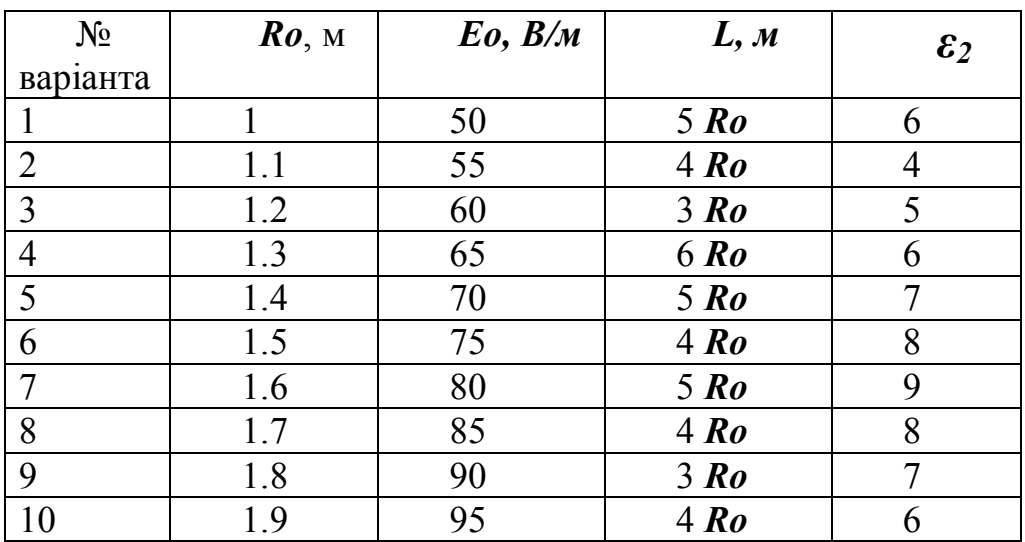

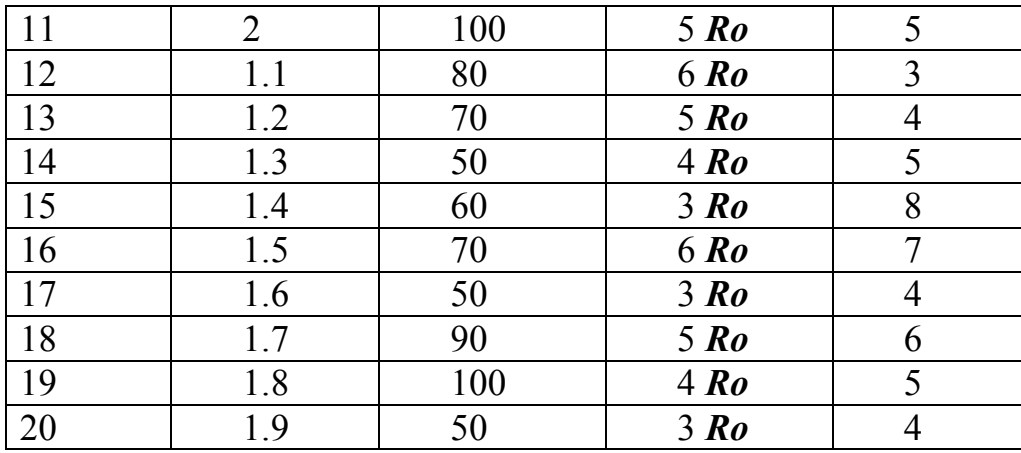

#### **СПИСОК ВИКОРИСТАНИХ ДЖЕРЕЛ**

1. В.С.Бойко, В.В. Бойко,Ю.Ф. Видолоб, І.А.Курило, В.І. Шеховцов та ін. Теоретичні основи електротехніки – Т3. / Київ, НТУУ «КПІ» 2013. – 241с.

2. Письменный Д.Т. Конспект лекций по высшей математике: полный курс / Д.Т. Письменный. – 4-е изд. – М.: Айрис-пресс, 2006.- 608 с.

3. Гусейнова Т.И. Методические указания к лабораторно – практичным работам по курсу «Теория электромагнитного поля» с применением ЭВМ / Уфимск. гос. авиац. техн. ун-т; Сост.: Т.И Гусейнова, Т.М. Крайнова, Е.В. Парфенов, – Уфа , 2003. – 68 с.

4. Ионкин П.А. Сборник задач и упражнений по теоретическим основам электротехнике: Учеб. пособие для вузов / Под ред. проф. П.А. Иконкин, Г.П. Андреев, С.Н Андреев и др. – М.: Энергоиздат, 1982. – 768 с.

5. Слободян Л.Р. Електромагнітні поля електротехнічних установок / Л.Р. слободян, В.І. Шеховцов // Навч. посібник. – К.: Либідь, 1994. – 176 с.